## LOGOMARCA DA EMPRESA

## **ANEXO II**

## **MODELO SUGERIDO PARA APRESENTAÇÃO DA PROPOSTA COMERCIAL**

Ao

**SERVIÇO SOCIAL DO COMÉRCIO – SESC** 

Departamento Regional em Goiás

Comissão de Licitação

Pregão Eletrônico n⁰. **22/01.00063 – PG**

CNPJ: \_\_\_\_\_\_\_\_\_\_\_\_\_\_\_\_\_\_\_\_\_\_\_\_\_\_\_\_

RAZÃO SOCIAL: \_\_\_\_\_\_\_\_\_\_\_\_\_\_\_\_\_\_\_\_\_

A presente proposta tem como objeto a Aquisição de Peças Promocionais (Brindes) para clientes que participarão das excursões promovidas pelo turismo emissivo do Sesc Anápolis, Sesc Faiçalville e Sesc Universitário para o ano de 2022, de acordo com as especificações mínimas obrigatórias constantes no Termo de Referência do processo Pregão Eletrônico nº. **22/01.00063 – PG** do Departamento Regional do Sesc-GO. Apresentamos abaixo os valores ofertados por nossa empresa:

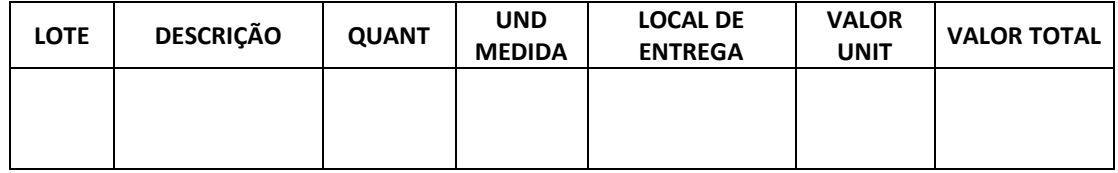

Valor total da proposta: R\$ \_\_\_\_\_\_\_\_\_\_\_\_\_\_\_\_\_\_\_

Declaro concordância com os dispositivos do processo Pregão Eletrônico nº. **22/01.00063 – PG**

Validade da Proposta: Conforme Anexo I – Termo de Referência

Condições de pagamento: Conforme Anexo I – Termo de Referência

Declaro que se encontram inclusos no valor total mensal da proposta todos e quaisquer impostos incidentes, instalação, mão-de-obra, assistência técnica/manutenção, emolumentos, contribuições previdenciárias, fiscais, sociais e parafiscais, que sejam devidos em decorrência, direta ou indireta, da execução do objeto da presente licitação.

Dados para depósito em conta:

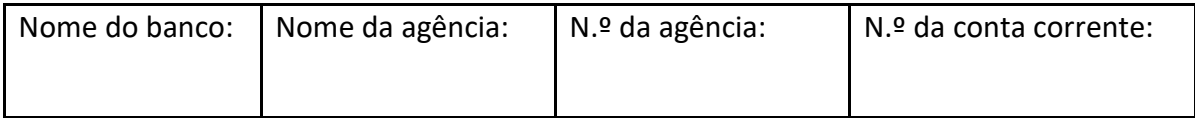

Goiânia, ......... de ................ de 2022.

## OBSERVAÇÕES*:*

*1) Esse documento deverá ser preenchido em papel timbrado da empresa licitante e estar devidamente assinado por seu representante legal.*

*2) Caso a licitante opte por anexar a proposta antes da data agendada para abertura na plataforma "Licitações-e" deverá observar o item 6.2. do Edital.*